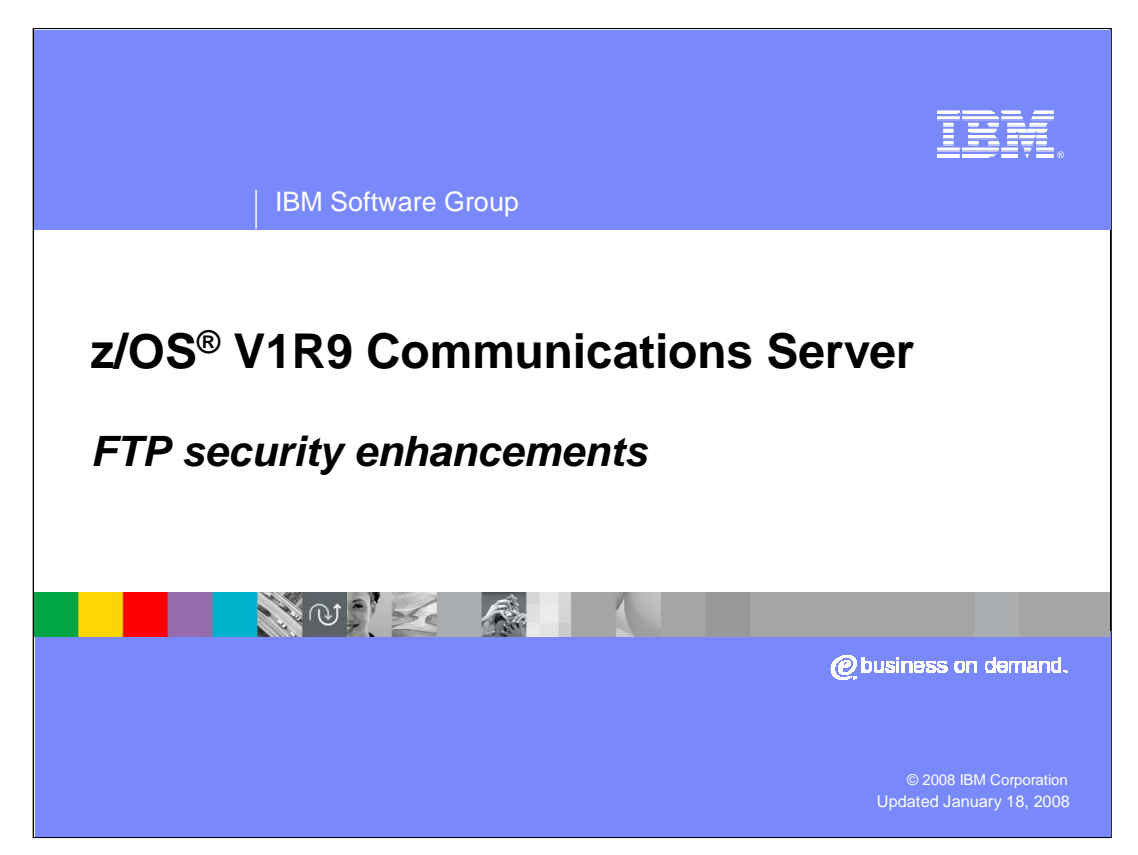

This presentation discusses the FTP security enhancements in Communications Server for the z/OS V1R9 Communications Server.

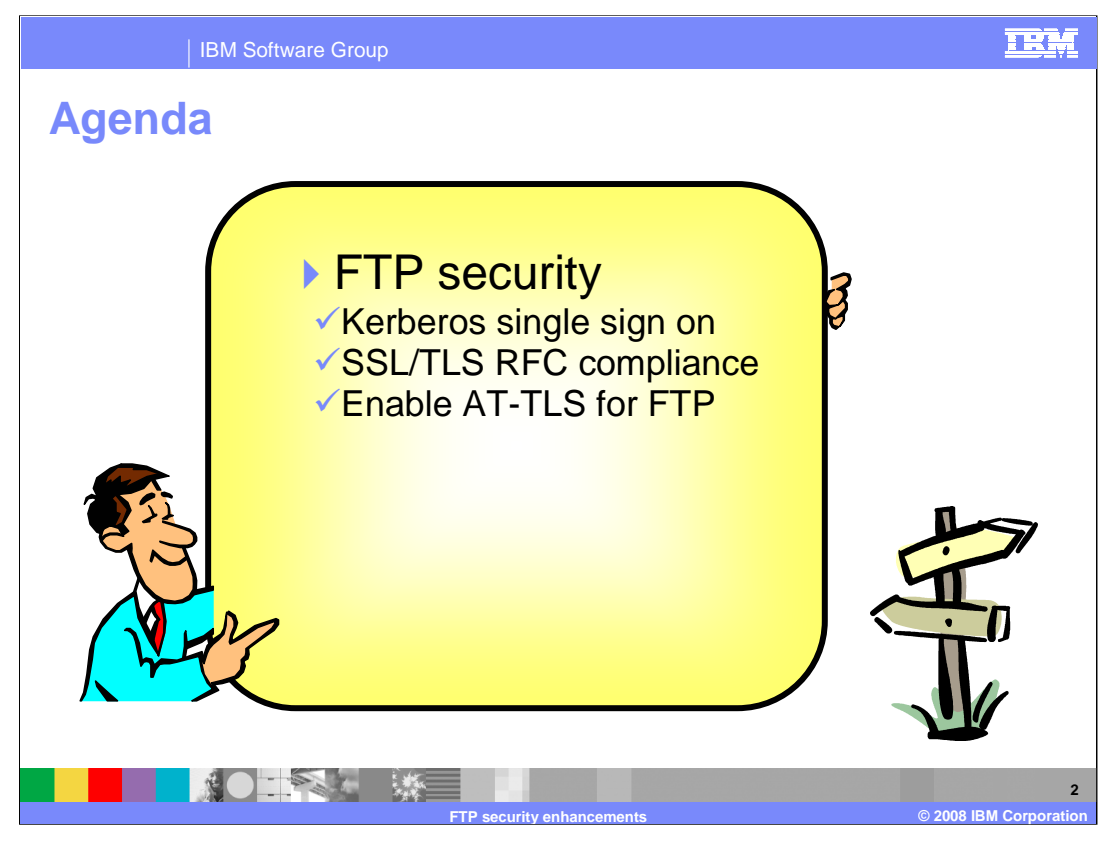

This presentation explains security enhancements for FTP. These include, FTP Kerberos single sign on support, enhancements to FTP to comply with RFCs regarding TLS security, and the enablement of FTP to use AT-TLS.

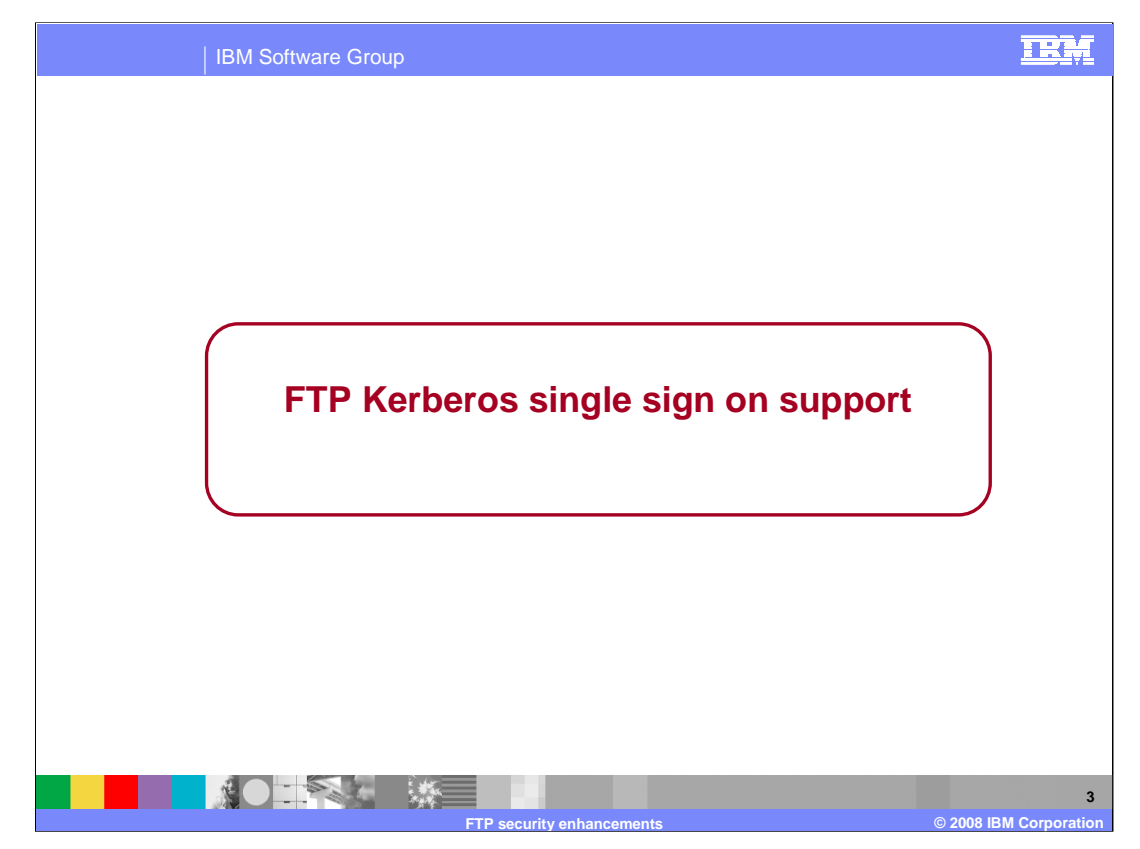

This section covers an extension to the Kerberos support which enables connections to the z/OS FTP server using Kerberos without requiring the FTP client to supply the user's password.

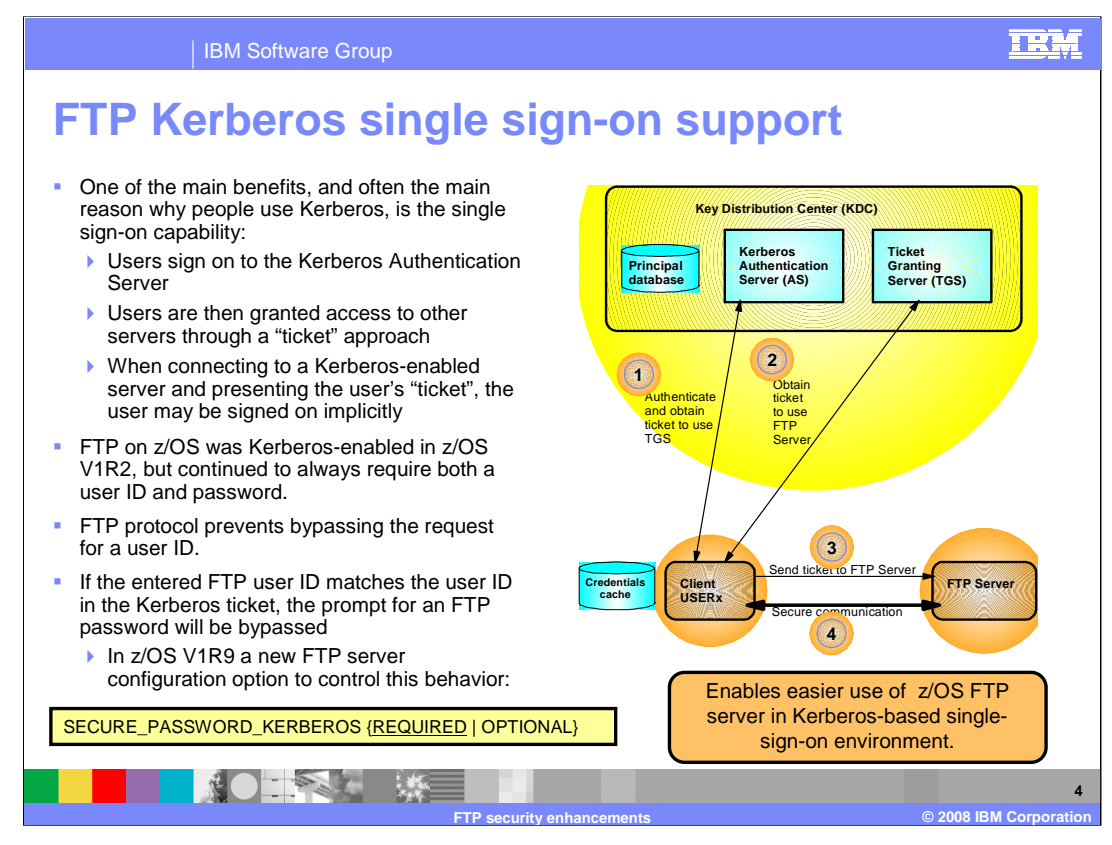

In a Kerberos environment, users must authenticate to the Kerberos Key Distribution Center (KDC) by supplying their user name and password. Users are also accustomed to using single sign-on support. The user authenticates once to the Kerberos KDC and then should be able to access and be authenticated by other services without having to enter their password again. However, if they then login to a Kerberos enabled z/OS FTP server, they must enter their user name and password again.

The solution to the problem is to allow users to login to the z/OS FTP server without having to re-enter the password. First, the user must authenticate to the Kerberos KDC. Then the user starts the FTP client and connects to the z/OS FTP server using GSSAPI authentication. GSSAPI, or Generic Security Service Application Programming Interface, is the authentication method used by the FTP protocol to allow connections between Kerberos enabled clients and servers.

The FTP protocol still requires that the client supply a user name to the FTP server. If the user name supplied to the z/OS FTP server is the same user name used to authenticate to the Kerberos KDC, the z/OS FTP server will not prompt for the password.

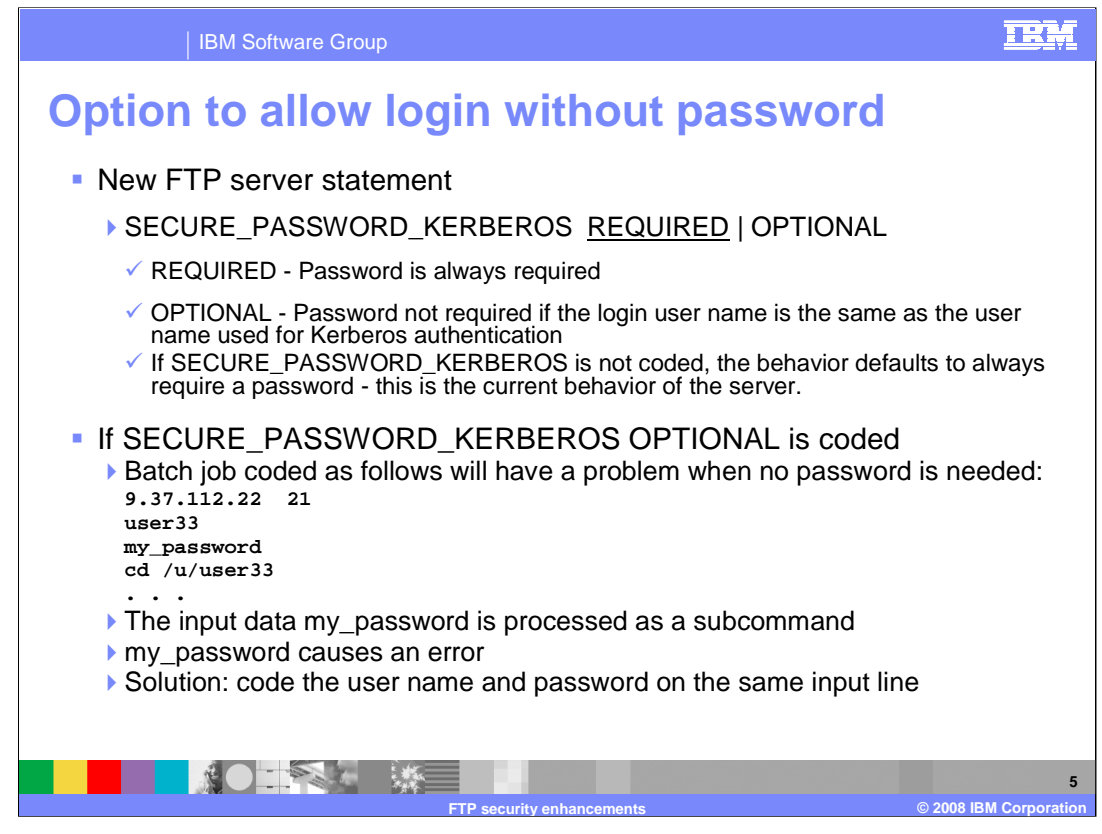

A new statement, SECURE\_PASSWORD\_KERBEROS, has been added to the FTP.DATA file. It has two values, REQUIRED and OPTIONAL. If REQUIRED is coded, the z/OS FTP server will always prompt for the user's password. If OPTIONAL is coded and the user name used to log into the z/OS FTP server is the same as the user name used to authenticate to the Kerberos KDC, the z/OS FTP server will not require the user's password and the user will be logged in. If OPTIONAL is coded and the user name used to log into the z/OS FTP server is not the same as the user name used to authenticate to the Kerberos KDC, the z/OS FTP server will require the user's password before the user can be logged in. The default value is REQUIRED.

Batch jobs may have to be updated if this function is enabled. If the batch job specifies the user name and the password on separate lines and SECURE\_PASSWORD\_KERBEROS OPTIONAL is coded, the batch job may incorrectly supply the password when the server does not prompt for the password. The server will reject the password since the user will already be logged in. To avoid this problem, the batch job can be changed to code the user name and password on the same line.

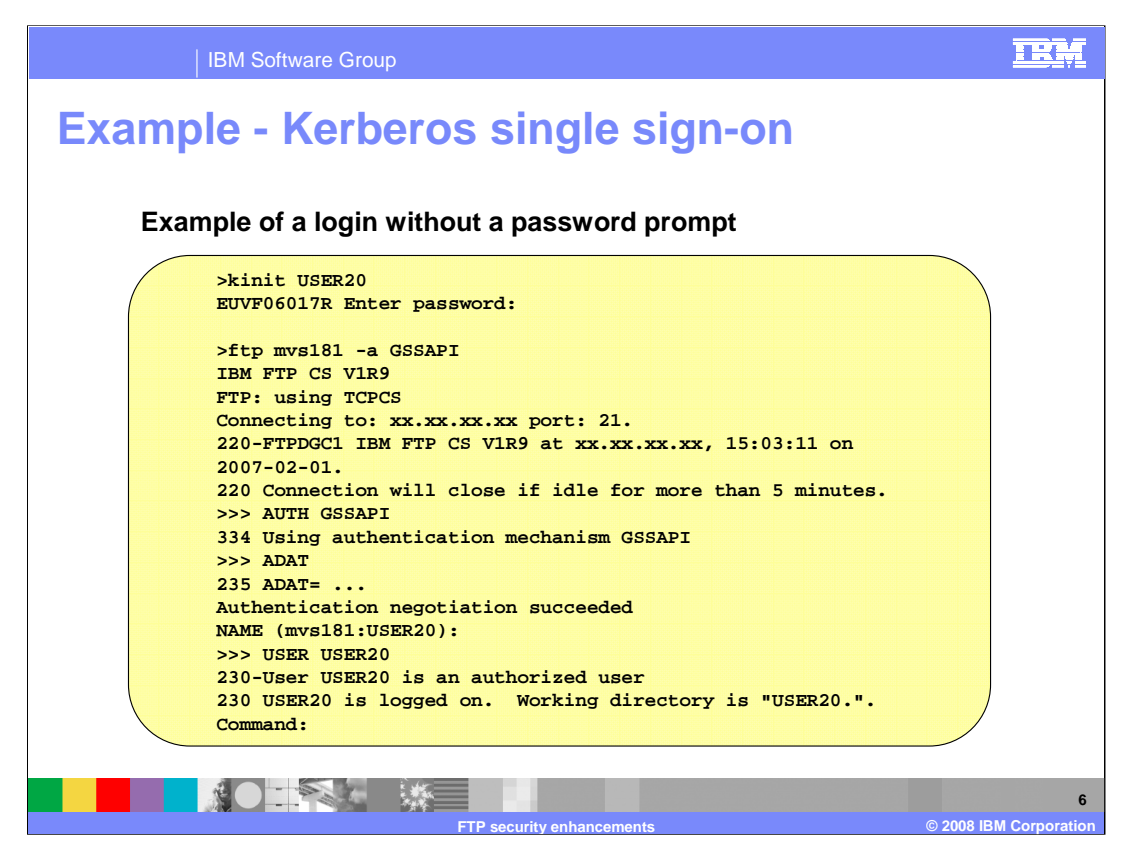

This is an example of an FTP client connecting to a z/OS FTP server which has enabled single sign on support by specifying SECURE\_PASSWORD\_KERBEROS OPTIONAL in the server's FTP.DATA file.

First, the user must authenticate to the Kerberos KDC. This is done by using the kinit application. In this case the user authenticates to Kerberos as USER20.

Next the client connects to the server requesting GSSAPI authentication.

When the GSSAPI authentication is successful, the prompt for the user name is issued. The client supplies the user name, which again in this case is USER20.

Since the user name is the same as the user name which was previously authenticated by Kerberos on the kinit, the FTP server does not require the password, and the user is successfully logged in.

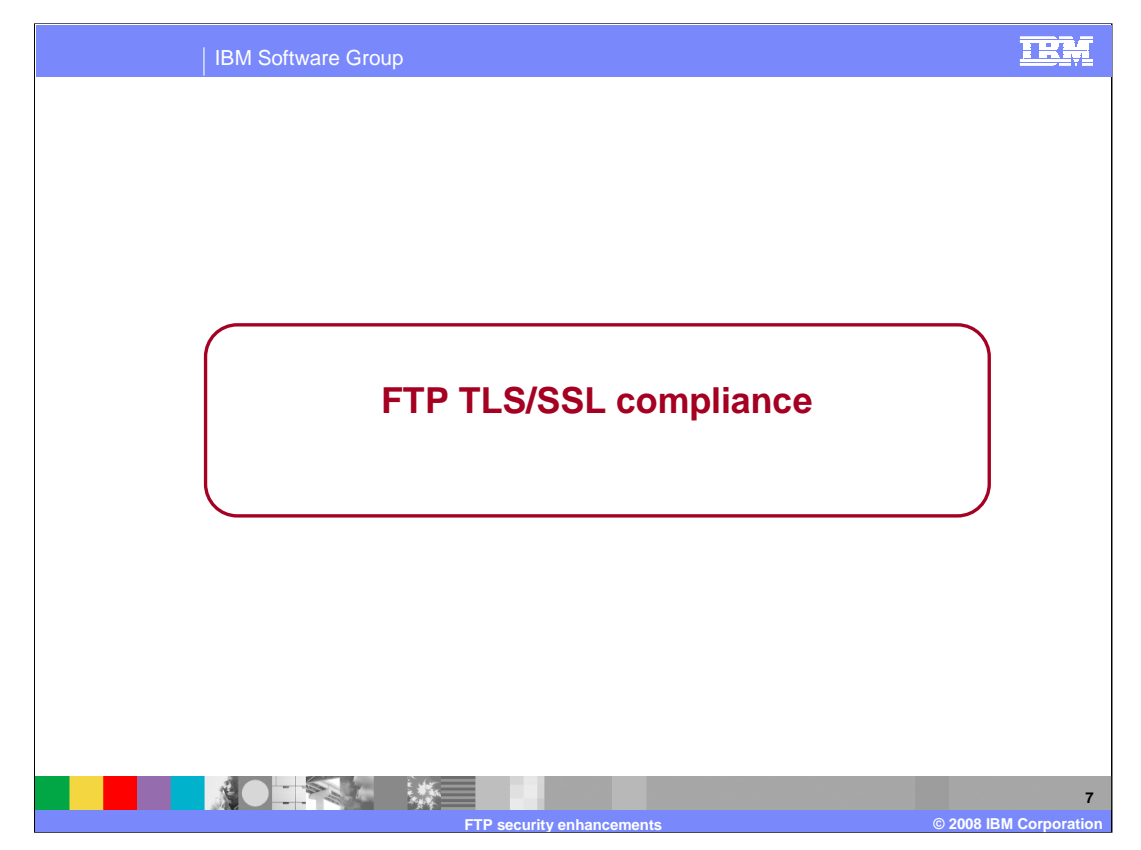

This section describes enhancements to z/OS FTP to comply with RFCs regarding TLS security.

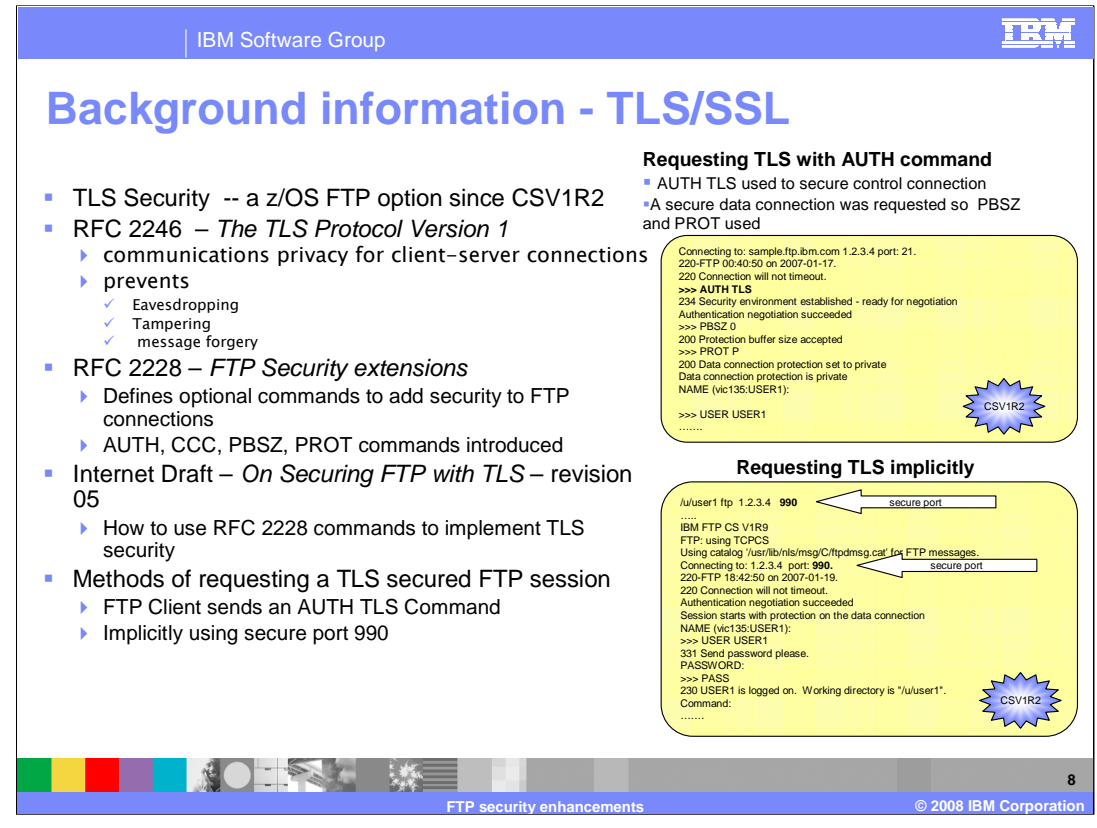

In CSV1R2, z/OS FTP implemented TLS security based on the RFCs and Internet Draft listed. RFC 2246 defines TLS – Transport Layer Security. This is from the abstract: The TLS protocol provides communications privacy over the Internet. The protocol allows client/server applications to communicate in a way that is designed to prevent eavesdropping, tampering, or message forgery.

File Transfer Protocols as defined in RFC 959 do not provide a protocol for requesting a secure session. RFC 2228 defines FTP commands to request a secure session, albeit not necessarily a TLS secure session. This presentation is concerned with the AUTH, CCC, PBSZ and PROT commands which are defined in that RFC. The Internet Draft, On Securing FTP with TLS, defines how the commands introduced in RFC 2228 should be used to request and maintain a TLS secured FTP session. The z/OS FTP TLS support is based on draft 05 of On Securing FTP with TLS.

One method of requesting a TLS secured FTP session is for the FTP client to send an AUTH TLS command to the server as illustrated in the first example. This establishes TLS security for the control connection. Securing the data connection is optional. In this case, the client was configured for a secure data connection, so the optional commands PBSZ and PROT were used to set up security for the data connection. The notes which follow this page describe the statements in the client's FTP.DATA that caused the client to request an FTP session and describe the related statements in the server's FTP.DATA.

The second example demonstrates how FTP establishes an **implicitly secure** connection. The Internet Draft, On Securing FTP with TLS, specified that connections to port 990 are assumed to be secure – no AUTH command is needed to secure the connection. This example, asks the ftp client to connect to port 990, the secure port. The same FTP.DATA sets are used for client and server as used in the first example. In those FTP.DATA sets, TLSPORT was set to the default value, 990. The first line shows the ftp client being started with the host name parameter of 1.2.3.4, and the optional port parameter of 990. Port 990 appears in **boldface** font. Contrasting this example with the previous example, notice the session is secure without the use of the AUTH, PBSZ, and PROT commands. The session is implicitly secured as opposed to explicitly securing the session with commands.

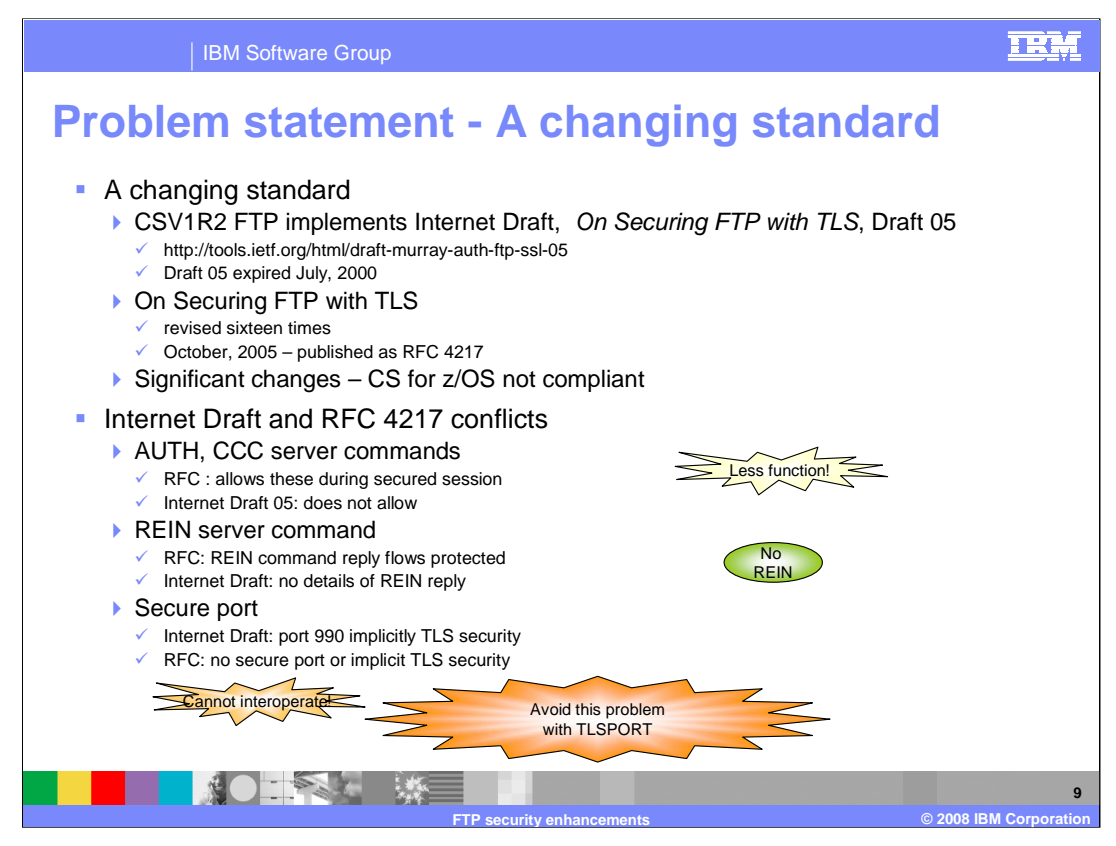

Since CSV1R2, Communications Server for z/OS FTP has supported TLS secured sessions. This support is based on revision 05 of the Internet Draft: On Securing FTP with TLS. The URL of revision 05 appears on this slide. The problem is that since the year 2000, the draft was revised eleven more times, and has now been published as an RFC. The CS for z/OS FTP support does not comply with the new standard, RFC 4217.

RFC 4217 has significant differences from the Internet Draft. The RFC is less restrictive than the draft about flowing the AUTH and CCC commands to the server during a secure session. The upshot of this is that the full RFC 4217 functionality of the AUTH and CCC commands is not available to z/OS FTP users. The RFC explicitly states that the REIN server command reply must flow on the protected connection – the server cannot clear the session before sending the reply. The Internet Draft did not specify this level of detail. The z/OS server implementation does not send the reply while the session is still protected; therefore, the z/OS FTP server does not interoperate with an RFC 4217 compliant FTP client when REIN is used during a TLS session. This is not as bad as you might think; REIN is not really recommended during an FTP session regardless of whether you are using TLS or not.

mten Security continuit FTP on the secure port cannot interoperate, because the unterfall According to draft 05 of Securing FTP with TLS, when FTP clients connect to server port 990, the connection is secured with TLS without flowing an AUTH command – the connection is implicitly secured, as opposed to explicitly securing the connection by sending an AUTH command to the server. The RFC has dropped implicit security and secure port entirely. Thus, a connection between an RFC 4217 compliant FTP and an Draft side believes the connection is secure, and the RFC 4217 compliant side believes

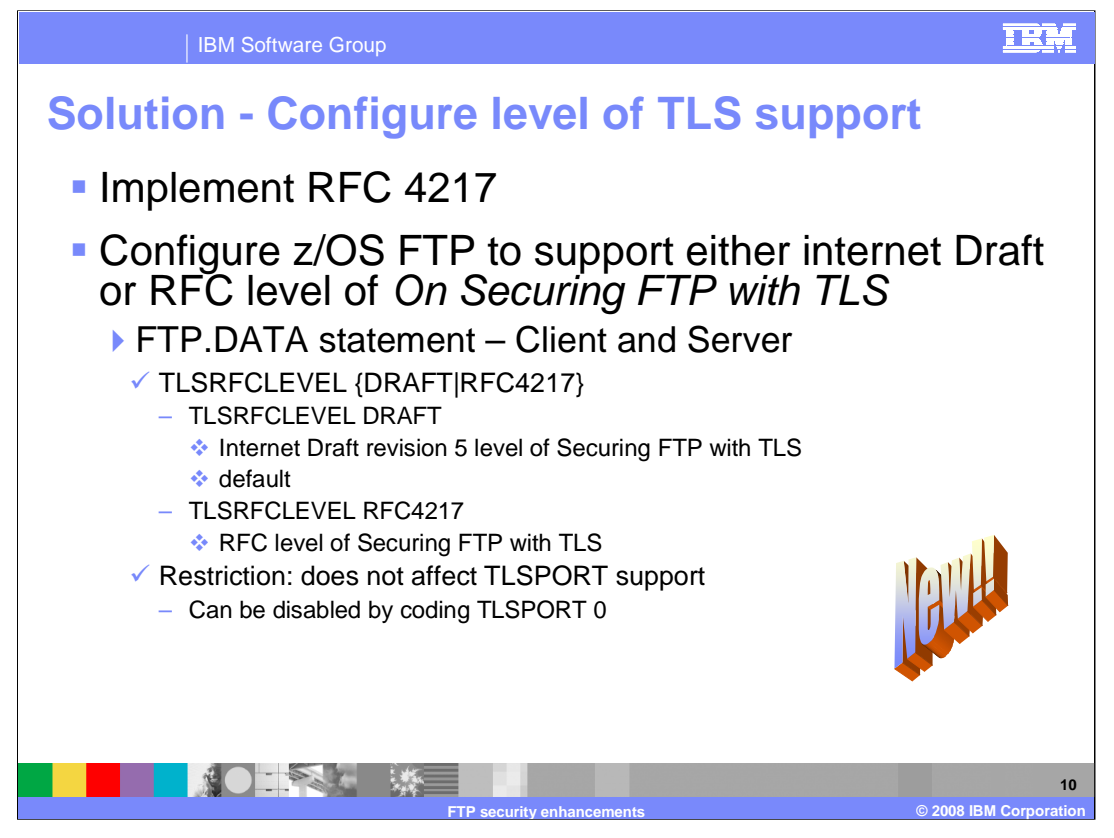

The solution is to implement RFC 4217 in z/OS in such a way as to support either RFC compliant sessions, or Internet Draft level sessions from earlier releases of FTP for CS for z/OS. FTP will support both levels, and provide a configuration option to select which level of TLS support you want.

The FTP.DATA statement TLSRFCLEVEL allows you to select which level of Securing FTP with TLS to use. This statement is supported for both the client and the server. TLSRFCLEVEL DRAFT is the default value, and is the value you would select if you wanted the same TLS support that z/OS FTP has offered since CSV1R2.

Even though RFC 4217 has dropped the secure port requirement, configuring TLSRFCLEVEL RFC4217 does not affect the z/OS FTP TLSPORT support. Connections to the port specified by the TLSPORT FTP.DATA statement (port 990 by default) are still implicitly secured with TLS. As in prior releases, you can disable implicit TLS security by coding TLSPORT 0 (zero) in FTP.DATA.

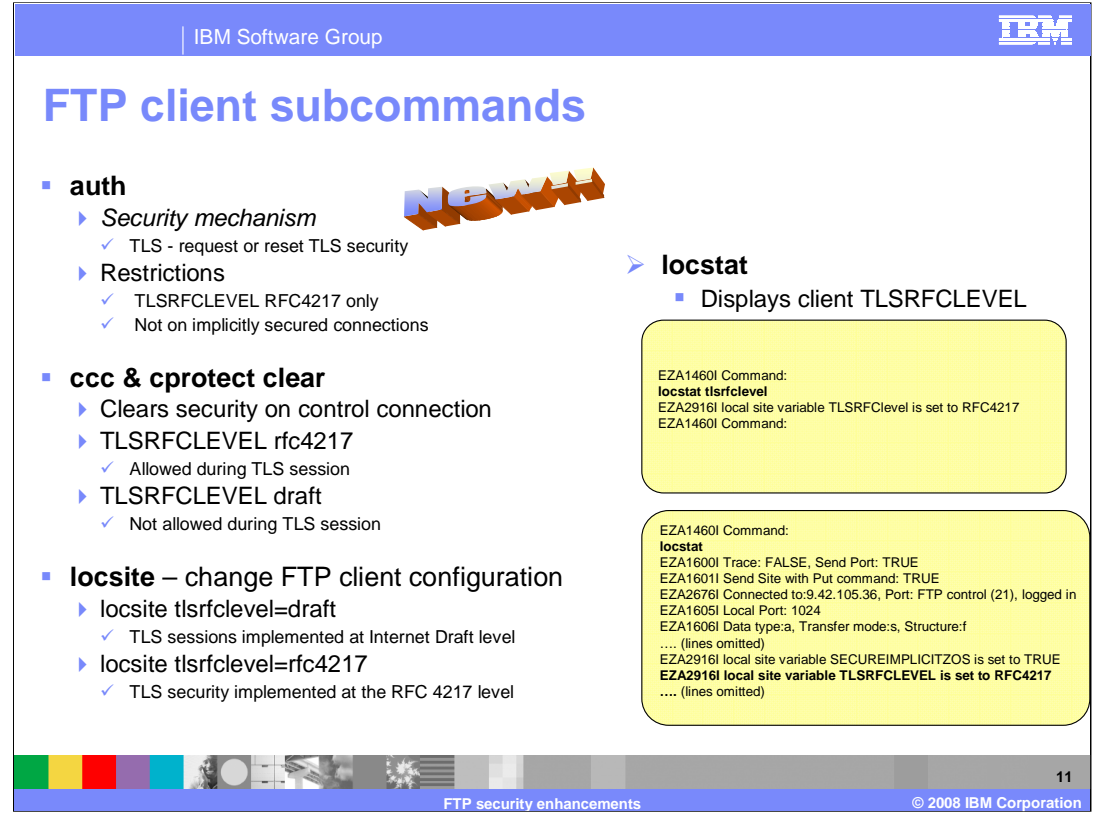

Since RFC 4217 allows you to reset a TLS session with a subsequent AUTH command to the server, the FTP client offers a subcommand to allow you to drive the AUTH command to the server. This subcommand is valid only when the FTP client has configured TLSRFCLEVEL RFC4217, and when the connection has not been implicitly secured with a connection to the TLSPORT. You can use the auth subcommand to reinstate TLS security after using the ccc subcommand. You could use the auth subcommand to request TLS security after logging into the server without security. In practice, however, it would be difficult to set up your security server to allow this. The FTP login userid would need access to the private cryptographic keys, an undesirable configuration (because it exposes the private keys).

The ccc and cprotect clear subcommands are part of base FTP support. These two subcommands are equivalent – they do the same thing. They each send a CCC command to the server. On an RFC 4217 compliant server, the CCC command clears security on the control connection; the data connection is left in its current state. When TLSRFCLEVEL RFC4217 is configured, the FTP client will allow you to run these subcommands while logged in on a TLS secured session. This is because RFC 4217 allows the CCC command to flow during the FTP session. When TLSRFCLEVEL DRAFT is configured, you get the current behavior which is that these subcommands are not allowed during a TLS session.

The locsite subcommand is enhanced to let you change the client's tlsrfclevel. You have the same options as for the FTP.DATA statement. Use the locstat subcommand to display the client's current TLSRFCLEVEL value. The locstat subcommand now supports the tlsrfclevel parameter to display only the TLSRFCLEVEL setting, as shown in this example. The mixed case TLSRFClevel shows that you could enter only TLSRFC (the capitalized portion) as an abbreviation for tlsrfclevel when entering the tlsrfclevel parameter. The comprehensive information displayed by the locstat subcommand when entered with no parameters now includes the TLSRFCLEVEL setting. The corresponding line of output appears in **bold font**.

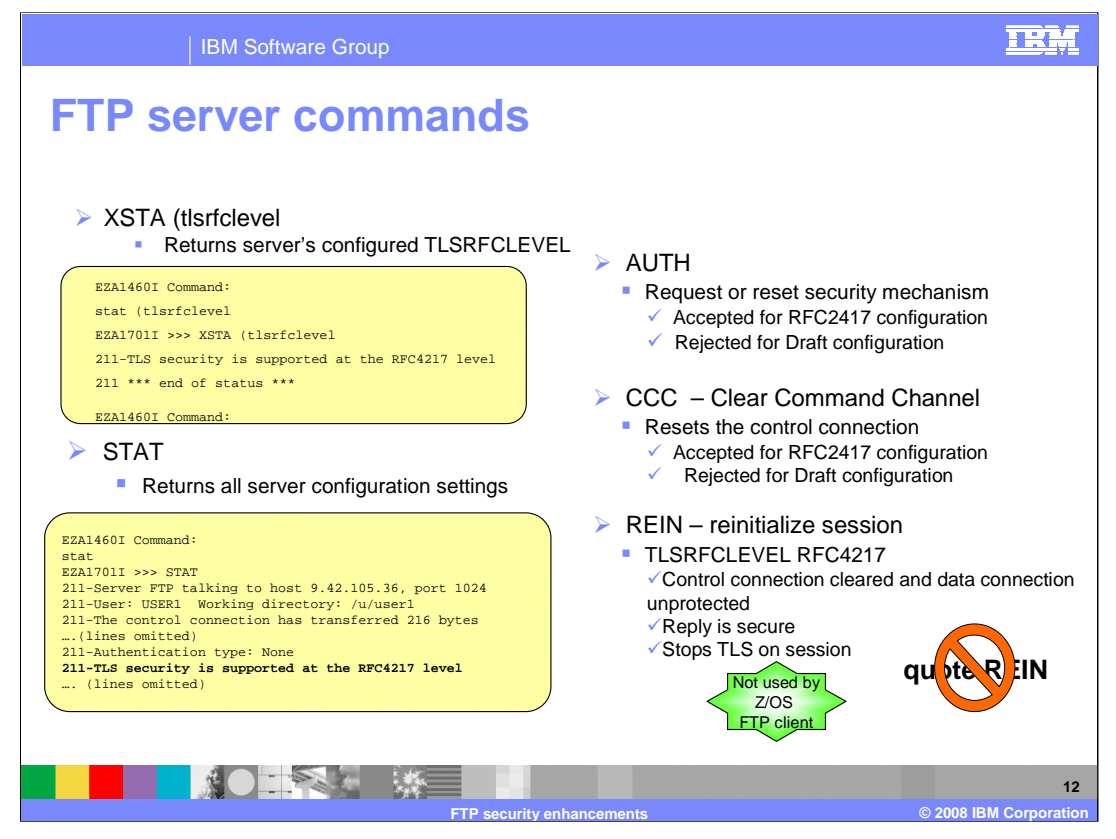

The server XSTA command has been enhanced to support the TLSRFCLEVEL parameter. This screen demonstrates the use of the z/OS FTP client status subcommand with the tlsrfclevel parameter to send an XSTA command to the server. From an OEM client, you could enter QUOTE XSTA (TLSRFCLEVEL to do the same thing.

The comprehensive information returned in the server STAT command reply now includes the TLSRFCLEVEL setting. The reply line that reports the TLSRFCLEVEL is in **bold font**.

When you configure TLSRFCLEVEL RFC4217, the server will now accept the AUTH and CCC commands during a TLS session. If you set TLSRFCLEVEL to draft, you get the earlier behavior which is to reject these commands during a TLS session. The AUTH command is used to request security for the current session. If your session is already secured, an AUTH command will reset security on the session. The CCC command is used to reset the control connection only. The data connection security is left in its current state, whatever that may be. You cannot use server commands to reset the data connection once you have used the CCC command. However, you can reinstate security by using the AUTH command.

RFC 4217 explicitly states that when the session is re-initialized with a REIN command, the control connection is cleared and the data connection reverts to unprotected. Therefore, the server's action changes from prior release behavior when TLSRFCLEVEL is set to RFC4217. The z/OS FTP client does not send the REIN command to the server unless you use the quote subcommand to send a REIN command to the server (the quote subcommand sends its argument to the server and waits for a server reply). Use of QUOTE REIN is not recommended from any FTP implementation regardless of whether you are using TLS security or not because it causes the client and server to lose synchronization.

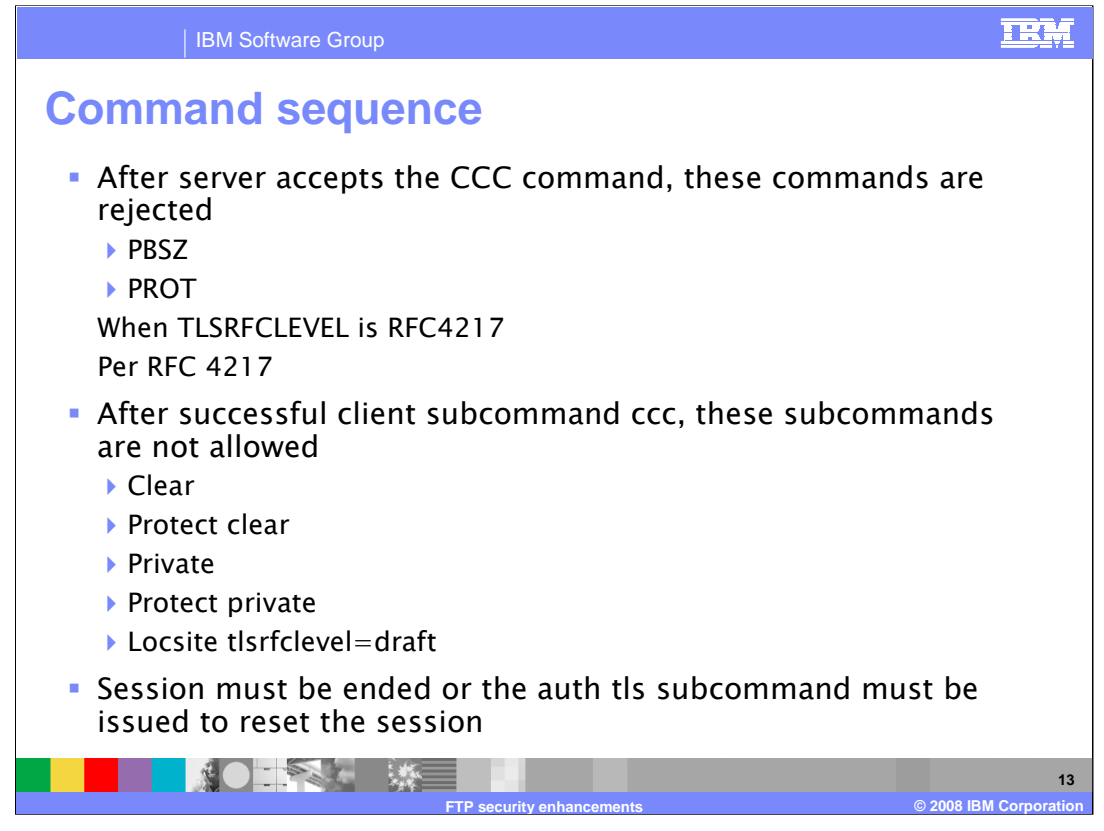

RFC 4217 explicitly states that after the server accepts a CCC command, it must stop accepting PBSZ and PROT commands. Therefore, when TLSRFCLEVEL RFC4217 is configured, the server will reject PBSZ and PROT commands after it accepts the CCC command. You will not be able to reset the state of the data connection using these commands after CCC.

The ccc subcommand causes the FTP client to send a CCC command to the server. Since the server must reject all PBSZ and PROT commands after it accepts a CCC command, it is futile for the client to issue subcommands that require it to send PBSZ or PROT commands to the server – they would fail because the server must reject the commands. Therefore, the z/OS FTP client does not permit any subcommand which causes PBSZ or PROT to flow to the server. Such are the subcommands listed, except for **locsite**. The upshot is that you must set the data connection to the state you want before you issue the ccc subcommand.

Locsite with the tlsrfclevel=draft must be rejected because the ccc subcommand and CCC command leave the TLS session in a state which is not defined in the Internet Draft 05 of On Securing FTP with TLS.

You can end the session, or use the **auth tls** subcommand to reset the session, to restore use of these subcommands.

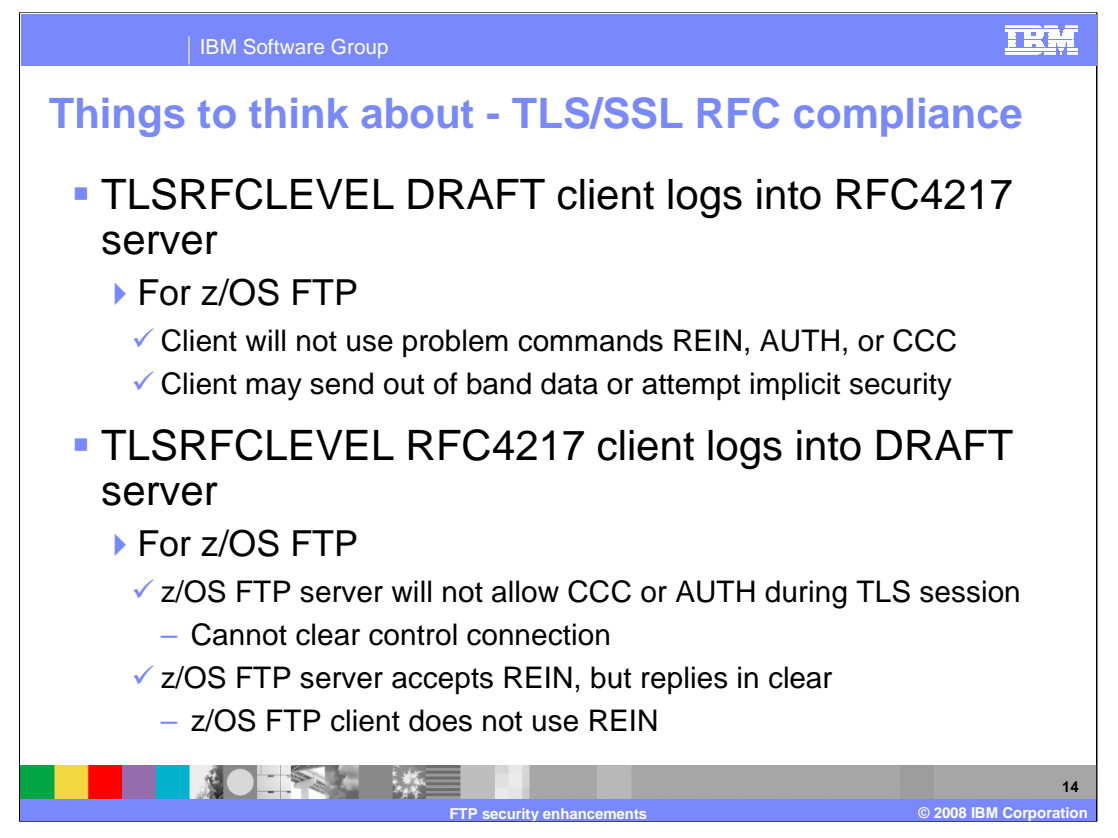

The primary conflicts between TLSRFCLEVEL DRAFT and TLSRFCLEVEL RFC4217 revolve around the CCC, AUTH, and REIN commands.

If a TLSRFCLEVEL DRAFT client logs into a TLSRFCLEVEL RFC4217 server, the session should be seamless because the draft level client won't allow the auth or ccc subcommand during a TLS login, and a z/OS FTP client will never send REIN to the server unless the user enters QUOTE REIN – this is not recommended. Nor, for that matter, is QUOTE AUTH or QUOTE CCC. The z/OS FTP server still supports implicit connections and out of band data, although these are not RFC4217 options. Other RFC 4217 FTP server implementations may not support implicit security or out of band data on the TLS session.

If an RFC 4217 FTP client logs into a TLSRFCLEVEL DRAFT server, the session should still be relatively seamless. The client may send AUTH or CCC to the server, but the server will reject these commands. The upshot is that you won't be able to clear the control connection of TLS security while logged in. If the client sends REIN to the server, this is a problem. The client will expect TLS to be reset on the control connection, but the server will not expect this. The z/OS FTP client never sends REIN, but other FTP client implementations might. QUOTE REIN is never recommended for any FTP implementation.

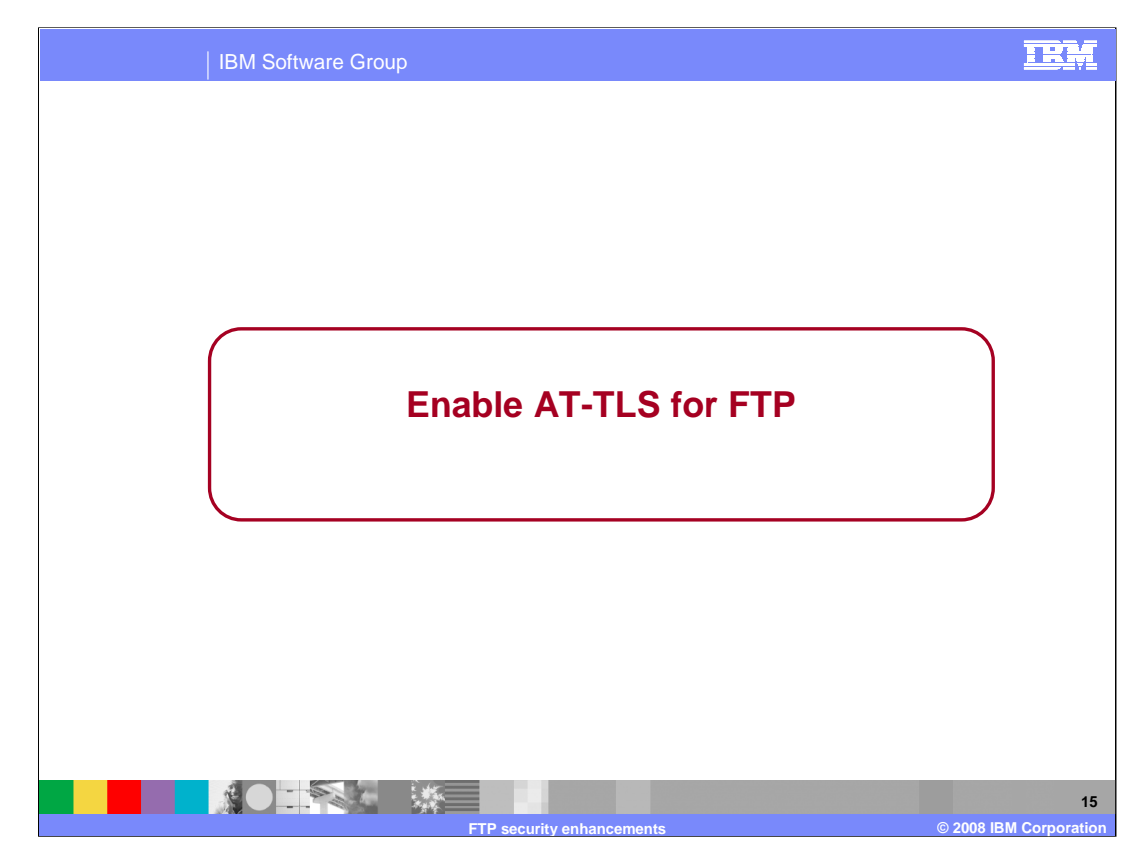

This section discusses the enablement of FTP to use AT-TLS.

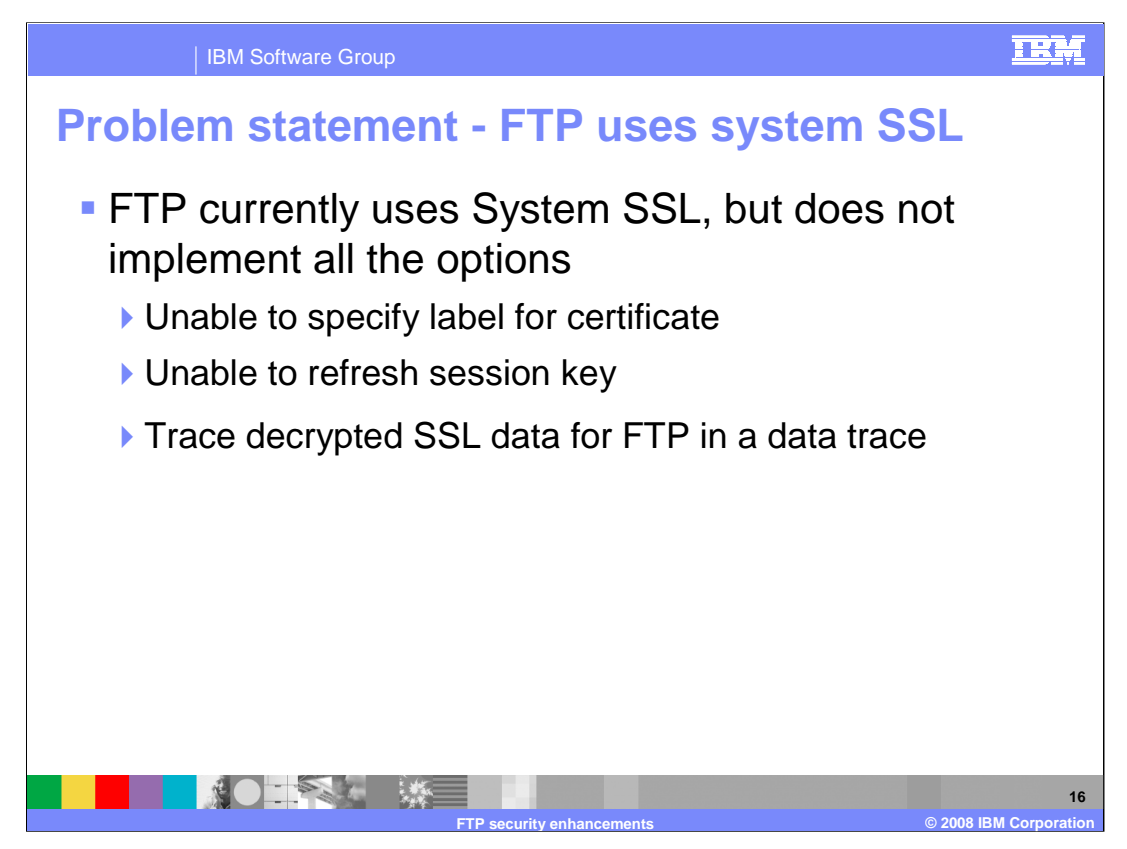

When FTP implemented System SSL in z/OS 1.2, all the functions of System SSL were not exploited. System SSL supports specifying a certificate label to allow certificates other than the default certificate to be used. System SSL also allows session keys to be refreshed during the lifetime of a session. Finally, the TCPIP data trace can be used to trace the decrypted data read by FTP.

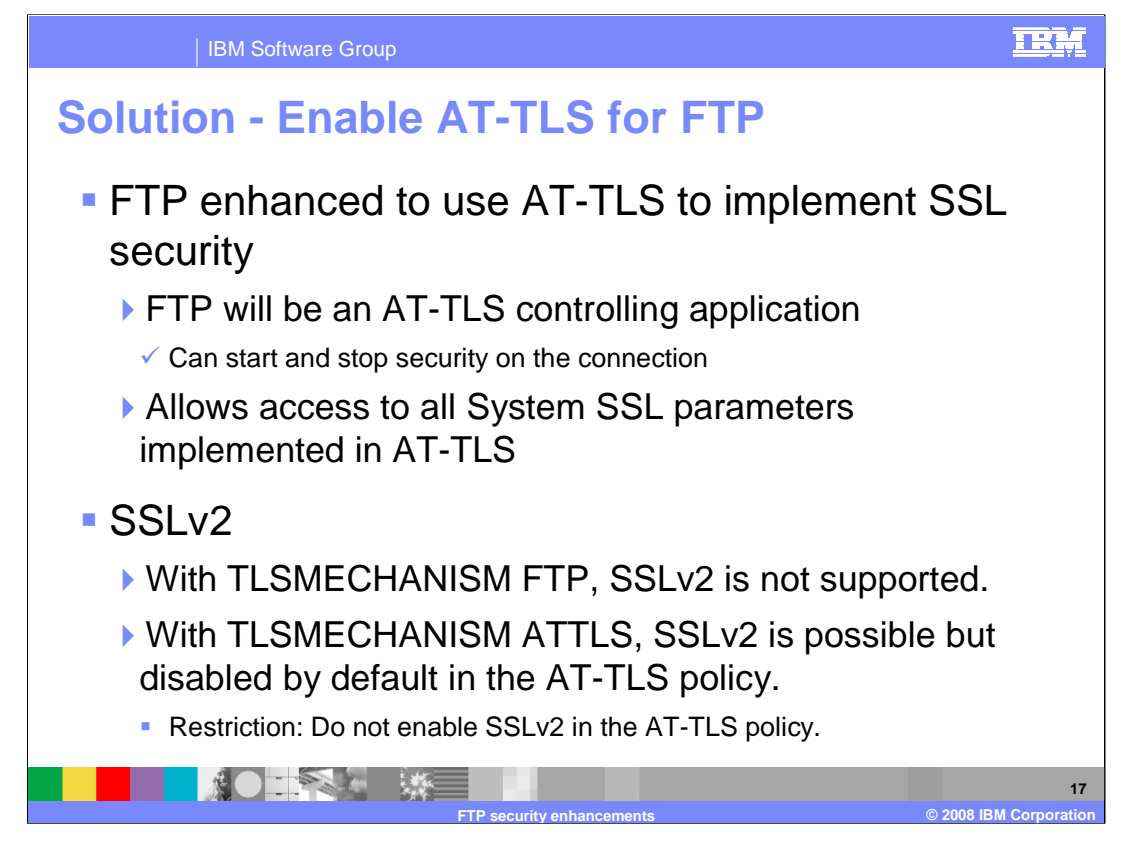

The FTP client and server can now be configured to use AT-TLS to support SSL/TLS connections.

There are 3 types of AT-TLS applications. Those that are completely unaware they are using AT-TLS (they use AT-TLS with no code changes at all), those that have AT-TLS awareness but do not control AT-TLS (they can query the stack but not affect the choices it makes), and those that are AT-TLS controlling, meaning the application starts and stops security on the connection. FTP is a controlling AT-TLS application which requires the ApplicationControlled On statement in the AT-TLS policy.

Using AT-TLS allows all of the System SSL parameters supported by AT-TLS to be configured for FTP. For example, a certificate label can be configured instead of the default certificate. AT-TLS can also be configured to refresh the session key on a connection.

FTP does not support SSLv2 when configured with TLSMECHANISM FTP. AT-TLS does allow SSLv2 connections to be configured, but by default SSLv2 is disabled. SSLv2 should not be enabled in the AT-TLS policy for FTP.

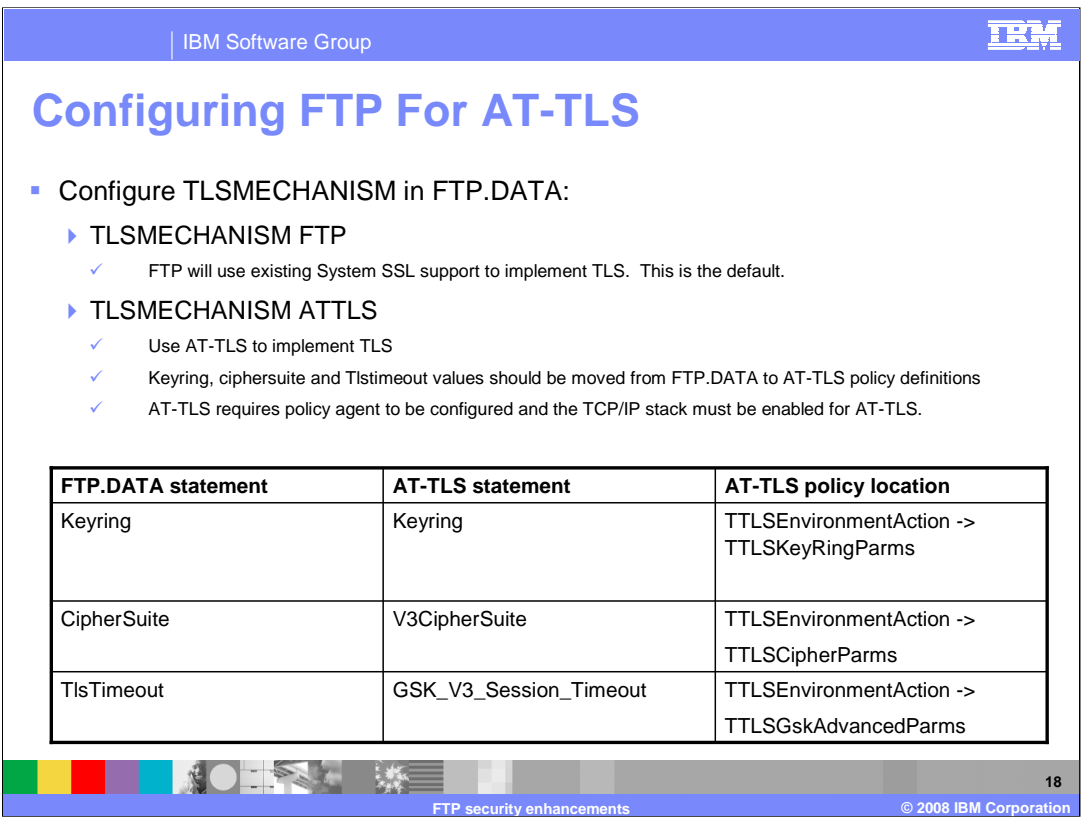

A new configuration statement for the FTP client and server, TLSMECHANISM has been created. The default value is FTP, which causes FTP to use the existing System SSL support.

Configuring ATTLS causes FTP to use AT-TLS. This requires AT-TLS policy updates to support AT-TLS on FTP connections. The existing FTP.DATA parameters Keyring, TlsTimeout and Ciphersuite will need to be moved to the AT-TLS policy. The TCP/IP stack must be enabled for AT-TLS and the policy agent must be configured to support AT-TLS.

The TTLSEnvironmentAction statement contains the equivalent AT-TLS parameters. The FTP.DATA Keyring statement will need to be moved to the AT-TLS policy Keyring statement, which is in the TTLSKeyRingParms statement. The CipherSuite statements should be moved to a V3CipherSuite statement in the AT-TLS policy TTLSCipherParms statement. The FTP.DATA TlsTimeout statement should be moved to the GSK V3 Session Timeout statement in the AT-TLS policy TTLSGskAdvancedParms statement.

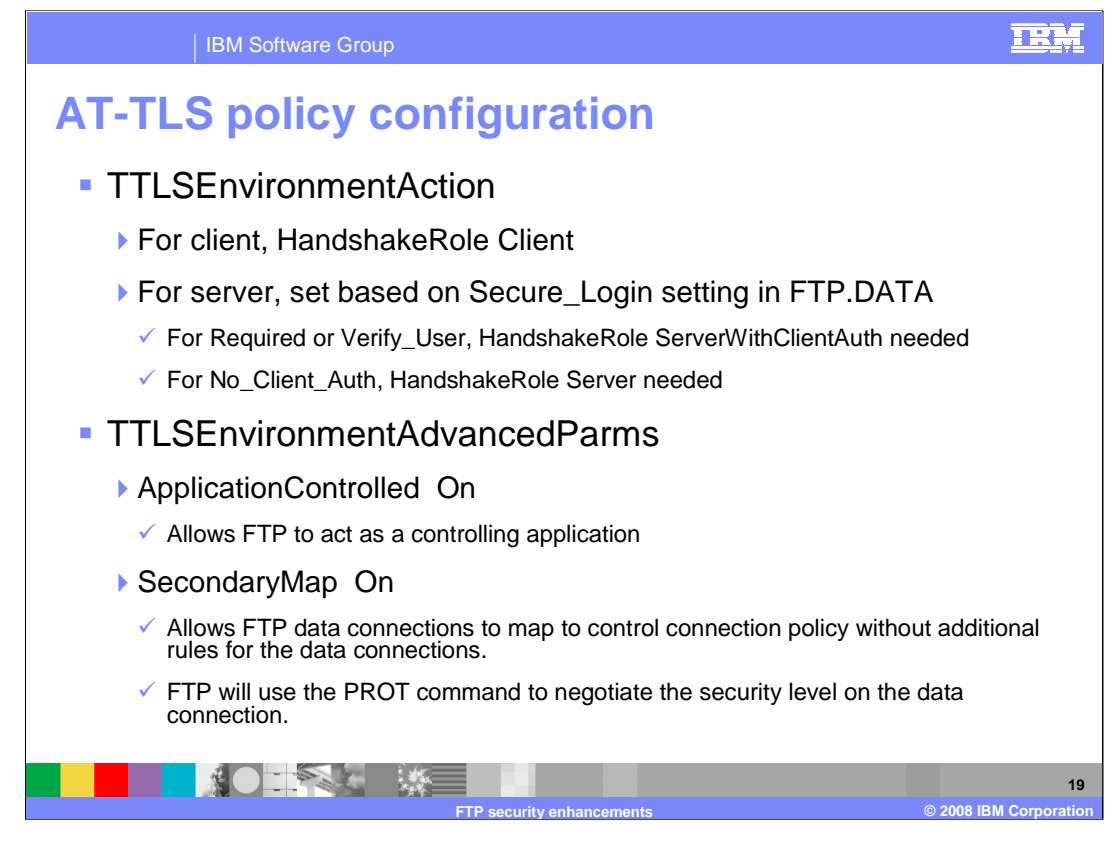

The TTLSEnvironmentAction statement also configures the HandshakeRole for the SSL connection. For the FTP client, the HandshakeRole must be set to Client. For the FTP server, the HandshakeRole is set based on the value of the Secure Login setting in FTP.DATA. If Secure login is configured as Required or Verify User, the HandshakeRole must be set to ServerWithClientAuth. For the default Secure\_Login statement of No\_Client\_Auth, the HandshakeRole must be Server. The SSL handshake is initiated by the endpoint of the connection acting as HandshakeRole Client. The endpoint of the connection acting as Server expects to receive the initial SSL handshake request from the remote endpoint. If the HandshakeRole is not set correctly, the handshake will either timeout when both sides are set to Server or immediately end if both sides are set to Client. When using ServerWithClientAuth, a certificate will be requested from the remote partner.

A TTLSEnvironmentAdvancedParms statement is required for FTP to use AT-TLS. The ApplicationControlled statement must be set to On. This allows FTP to start and stop security on a connection. The SecondaryMap statement should also be set to On so that data connections will have the same policy as the control connection. SecondaryMap eliminates the need to code additional TTLSRule statements for the data connection. The FTP protocol will negotiate the security level to be used on the data connection.

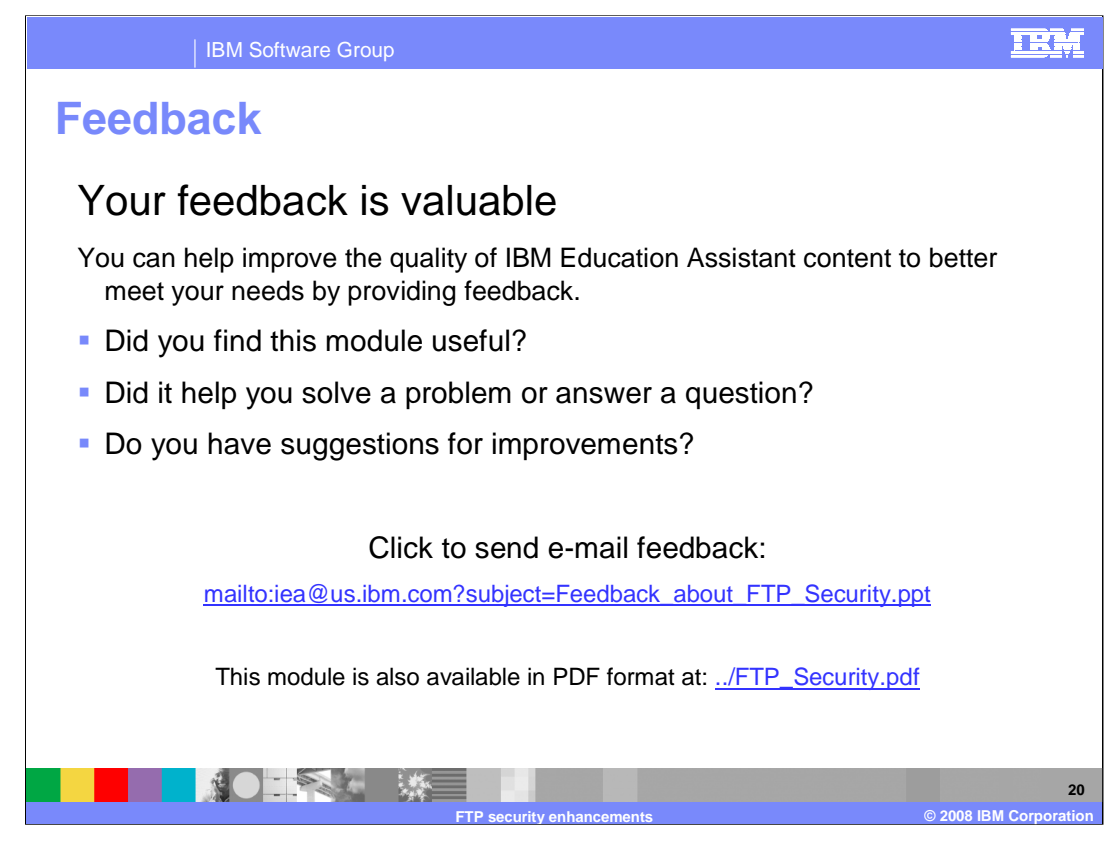

You can help improve the quality of IBM Education Assistant content by providing feedback.

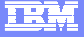

## **Trademarks, copyrights, and disclaimers**

The following terms are trademarks or registered trademarks of International Business Machines Corporation in the United States, other countries, or both:

IBM z/OS

Product data has been reviewed for accuracy as of the date of initial publication. Product data is subject to change without notice. This document<br>could include technical inaccuracies or typographical errors. IBM may make

Information is provided "AS IS" without warranty of any kind. THE INFORMATION PROVIDED IN THIS DOCUMENT IS DISTRIBUTED "AS IS"<br>WITHOUT ANY WARRANTY, EITHER EXPRESS OR IMPLIED. IBM EXPRESSLY DISCLAIMS ANY WARRANTIES OF MERC

IBM makes no representations or warranties, express or implied, regarding non-IBM products and services.

The provision of the information contained herein is not intended to, and does not, grant any right or license under any IBM patents or copyrights.<br>Inquiries regarding patent or copyright licenses should be made, in writin

IBM Director of Licensing IBM Corporation North Castle Drive Armonk, NY 10504-1785 U.S.A.

Performance is based on measurements and projections using standard IBM benchmarks in a controlled environment. All customer examples<br>described are presented as illustrations of how those customers have used IBM products a

© Copyright International Business Machines Corporation 2008. All rights reserved.

Note to U.S. Government Users - Documentation related to restricted rights-Use, duplication or disclosure is subject to restrictions set forth in GSA ADP Schedule Contract and IBM Corp.

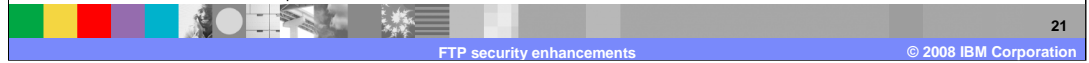